### St. Norbert College Digital Commons @ St. Norbert College

Student Creative and Scholarly Works

Spring 3-14-2015

Scars of War

Corinna Martell St. Norbert College, corinna.martell@snc.edu

Camille Hanna St. Norbert College, camy.hanna@snc.edu

Brandon Bauer St. Norbert College, brandon.bauer@snc.edu

Follow this and additional works at: http://digitalcommons.snc.edu/student works

Part of the <u>Art Practice Commons, Contemporary Art Commons, Cultural History Commons,</u> <u>Digital Humanities Commons, Fine Arts Commons, Political History Commons, Social History</u> <u>Commons, and the Theory and Criticism Commons</u>

### **Recommended** Citation

Martell, Corinna; Hanna, Camille; and Bauer, Brandon, "Scars of War" (2015). *Student Creative and Scholarly Works*. 1. http://digitalcommons.snc.edu/student\_works/1

This Presentation is brought to you for free and open access by Digital Commons @ St. Norbert College. It has been accepted for inclusion in Student Creative and Scholarly Works by an authorized administrator of Digital Commons @ St. Norbert College. For more information, please contact sarah.titus@snc.edu.

### **Thesis Statement**

War is shattering, leaving behind gaping wounds in need of healing. Some require bandages, other wounds are psychological and not visible. Both leave a scar. These scars are an inevitable part of the human experience. The psychological and physical ramifications of war exist as long as strife pervades. This collection of works, depicting war from the French Revolution to present day Iraq, illustrates the scarring impact war has on the people and places within its grasp. Meanwhile, this chronological art analysis reveals the static outcomes of war throughout history: destruction and suffering.

# **Project Methods and Objectives**

Out of a long list of artists and works we chose nine exemplary works and series to include in our exhibit. These particular works were the best examples of the scaring effects war has on people and the environment. We created a paradox between the progression in art style and technology with the pervasive, timeless theme of war's destruction.

The complete list of works includes: the Los Desastres de la Guerra series by Francisco Goya, the Der Krieg series by Otto Dix, the Hiroshima Panels by Iri and Toshi Maruki, Vietnam II by Leon Golub, *The Rwanda Project* by Alfredo Jaar, *The Victor* Weeps by Fazal Sheikh, Bomb Ponds by Vandy Rattana, and the War is Trauma Portfolio by Justseeds and Iraq Veterans Against War.

### **Selection of Proposed Artworks**

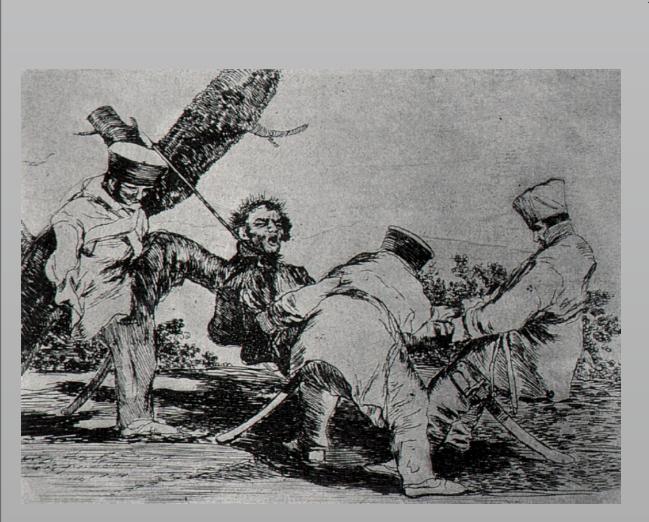

Los Desastres de la Guerra by Francisco Goya

This collection depicts the hostile relations during the Peninsular War (1808-14). War, famine, and political turmoil are themes in the work, attempting to show the destructive effect war has on civilians and soldiers.

# Scars of War Authors: Camille Hanna and Corinna Martell For HONR 289: War and Trauma in Visual Art from Francisco Goya to Wafaa Bilal, St. Norbert College

## *Der Krieg* by Otto Dix

The gray scale contrast captures the horrific atmosphere of WWI. The series illuminates the fine line between life and death in times of war.

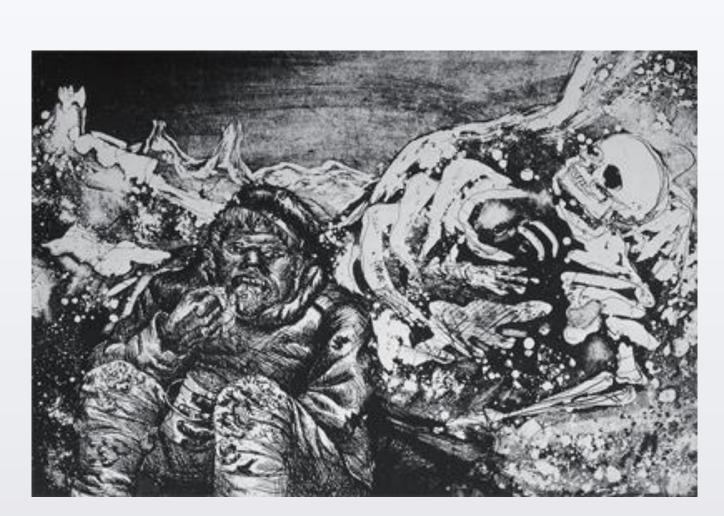

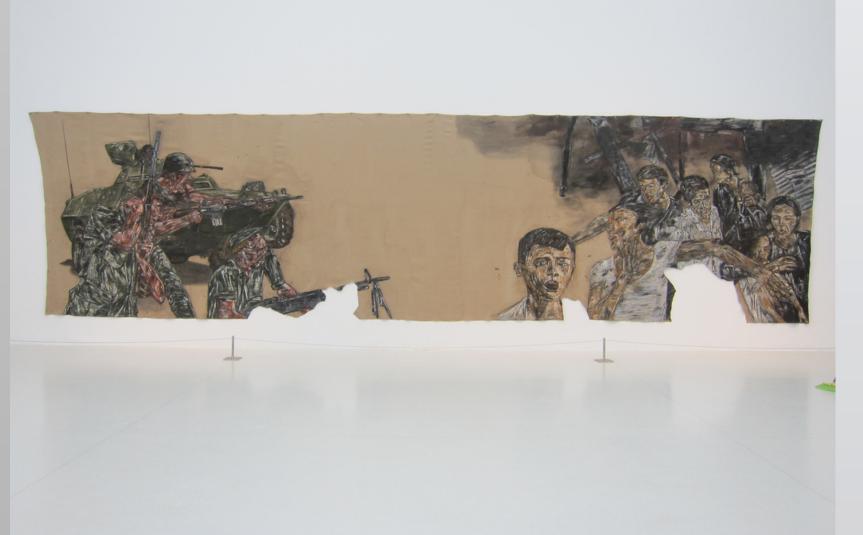

The Victor Weeps by Fazal Sheikh

A series of Sheikh's photographs captures the destitute situation of hundreds of thousands of Afghan refugees living in camps since the Soviet invasion.

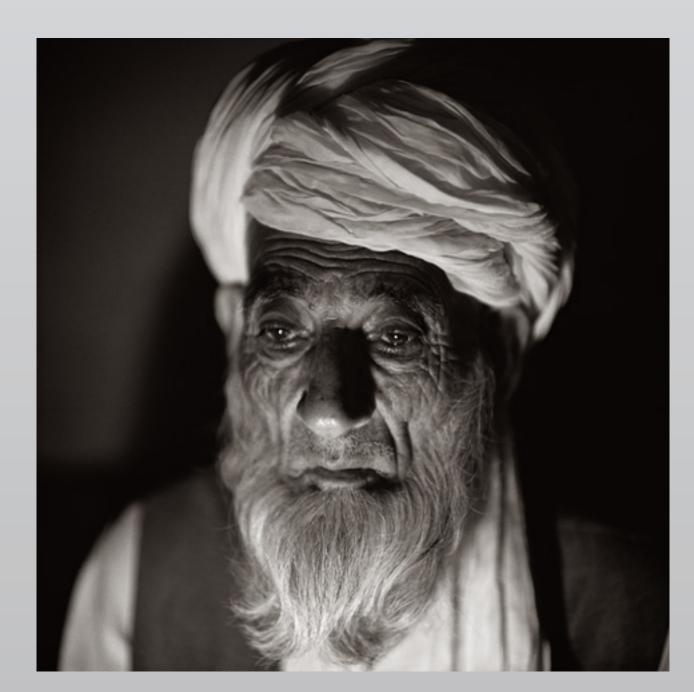

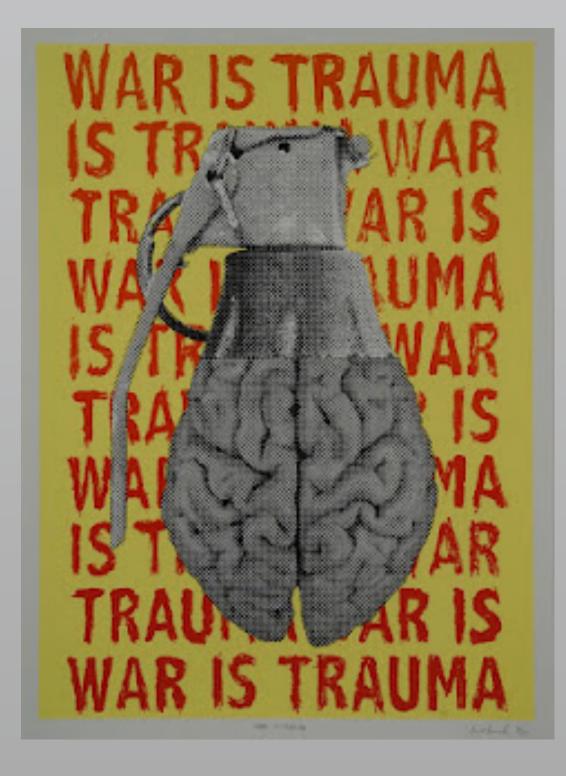

Justseeds and Iraq Veterans Against the War collaborated to create the War is Trauma Portfolio – a campaign to stop the deployment of traumatized troops and win service members and veterans the right to heal.

*Vietnam II* by Leon Golub

Civilians are not always exempt from the bloodshed. Here we see soldiers aiming their guns at innocent Vietnamese civilians within this harrowing work.

New technology and art styles have transformed the way we see the world. We go from plate etchings in the earliest works to works responding to the impact of televised images during the Vietnam War, and photographs and abstract art responding to the recent conflicts in Afghanistan and Iraq. Regardless of what way artists choose to depict war, war remains heartbreaking, psychologically and physically destructive, leaving an imprint on the world around us.

"Fazal Sheikh - The Victor Weeps." Fazal Sheikh - The Victor Weeps. http://www.fazalsheikh.org/projects/the victor weeps/ images.php (accessed October 22, 2014).

"Francisco Goya - "The Disasters of War", 1810-1820 -Richard Harris Art Collection." Richard Harris Art Collection (accessed October 22, 2014).

"Leon Golub Vietnam II 1973." 'Vietnam II', Leon Golub. http://www.tate.org.uk/art/artworks/golub-vietnam-ii-t13702 (accessed October 22, 2014).

"War is Trauma." Iraq Veterans Against the War. http:// www.ivaw.org/war-is-trauma (accessed October 22, 2014).

Thank you to the SNC Honors Program and to Professor Brandon Bauer

St. Norbert College 100 Grant Street, De Pere, WI 54115-2099

### **Exhibition Summary**

### References

### Aknowledgements